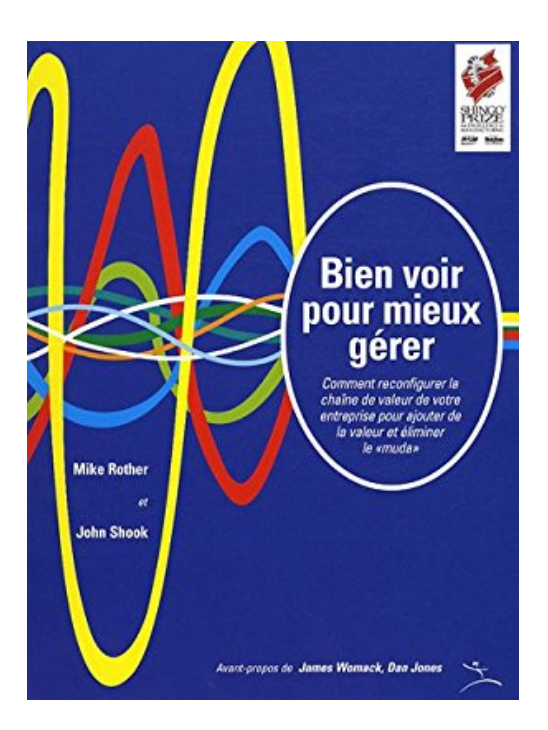

## **Bien voir pour mieux gérer : Comment reconfigurer la chaîne de valeur de votre entreprise pour ajouter de la valeur et éliminer le "muda"**

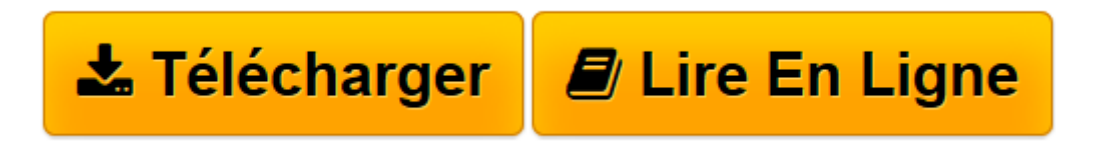

[Click here](http://bookspofr.club/fr/read.php?id=2952980616&src=fbs) if your download doesn"t start automatically

## **Bien voir pour mieux gérer : Comment reconfigurer la chaîne de valeur de votre entreprise pour ajouter de la valeur et éliminer le "muda"**

Mike Rother, John Shook

## **Bien voir pour mieux gérer : Comment reconfigurer la chaîne de valeur de votre entreprise pour ajouter de la valeur et éliminer le "muda"** Mike Rother, John Shook

Traduction du guide du LEI « Learning to see », laureat du Shingo Research Prize en 1999. Le voyage vers le Lean est difficile et jonché d'incertitudes. Où allez-vous commencer ? Quels sont les processus qui n'ajoutent pas de valeur qui peuvent être éliminés ? Quelles techniques lean pouvez vous appliquer, où, et dans quel ordre ? Ce sont des questions auxquelles il est difficile de répondre sans le bon outil. De plus en plus d'entreprises utilisent les cartes du flux de valeur (VSM = value stream mapping) pour trouver les réponses. Pour vous préparer à appliquer cet outil de base dans votre entreprise, il n'y a pas de meilleur ouvrage que « Bien voir pour mieux gérer », le guide qui a présenté cette technique à l'été 1998 et qui a été traduit en 11 langues.

**[Télécharger](http://bookspofr.club/fr/read.php?id=2952980616&src=fbs)** [Bien voir pour mieux gérer : Comment reconfigurer ...pdf](http://bookspofr.club/fr/read.php?id=2952980616&src=fbs)

**[Lire en ligne](http://bookspofr.club/fr/read.php?id=2952980616&src=fbs)** [Bien voir pour mieux gérer : Comment reconfigur ...pdf](http://bookspofr.club/fr/read.php?id=2952980616&src=fbs)

**Téléchargez et lisez en ligne Bien voir pour mieux gérer : Comment reconfigurer la chaîne de valeur de votre entreprise pour ajouter de la valeur et éliminer le "muda" Mike Rother, John Shook**

Reliure: Broché

Download and Read Online Bien voir pour mieux gérer : Comment reconfigurer la chaîne de valeur de votre entreprise pour ajouter de la valeur et éliminer le "muda" Mike Rother, John Shook #T3POJ10H5ZA

Lire Bien voir pour mieux gérer : Comment reconfigurer la chaîne de valeur de votre entreprise pour ajouter de la valeur et éliminer le "muda" par Mike Rother, John Shook pour ebook en ligneBien voir pour mieux gérer : Comment reconfigurer la chaîne de valeur de votre entreprise pour ajouter de la valeur et éliminer le "muda" par Mike Rother, John Shook Téléchargement gratuit de PDF, livres audio, livres à lire, bons livres à lire, livres bon marché, bons livres, livres en ligne, livres en ligne, revues de livres epub, lecture de livres en ligne, livres à lire en ligne, bibliothèque en ligne, bons livres à lire, PDF Les meilleurs livres à lire, les meilleurs livres pour lire les livres Bien voir pour mieux gérer : Comment reconfigurer la chaîne de valeur de votre entreprise pour ajouter de la valeur et éliminer le "muda" par Mike Rother, John Shook à lire en ligne.Online Bien voir pour mieux gérer : Comment reconfigurer la chaîne de valeur de votre entreprise pour ajouter de la valeur et éliminer le "muda" par Mike Rother, John Shook ebook Téléchargement PDFBien voir pour mieux gérer : Comment reconfigurer la chaîne de valeur de votre entreprise pour ajouter de la valeur et éliminer le "muda" par Mike Rother, John Shook DocBien voir pour mieux gérer : Comment reconfigurer la chaîne de valeur de votre entreprise pour ajouter de la valeur et éliminer le "muda" par Mike Rother, John Shook MobipocketBien voir pour mieux gérer : Comment reconfigurer la chaîne de valeur de votre entreprise pour ajouter de la valeur et éliminer le "muda" par Mike Rother, John Shook EPub **T3POJ10H5ZAT3POJ10H5ZAT3POJ10H5ZA**